# Problems with Semaphores

- Correct use of semaphore operations:
	- signal (mutex) …. wait (mutex)
	- wait (mutex) … wait (mutex)
	- Omitting of wait (mutex) or signal (mutex) (or both)

## Monitors

- A high-level abstraction that provides a convenient and effective mechanism for process synchronization
- **•** Only one process may be active within the monitor at a time

```
monitor monitor-name
```

```
{
   // shared variable declarations
   procedure P1 (…) { …. }
       \bullet \bullet \bulletprocedure Pn (…) {……}
    Initialization code ( .... ) { ... }
       …
    }
}
```
# Schematic view of a Monitor

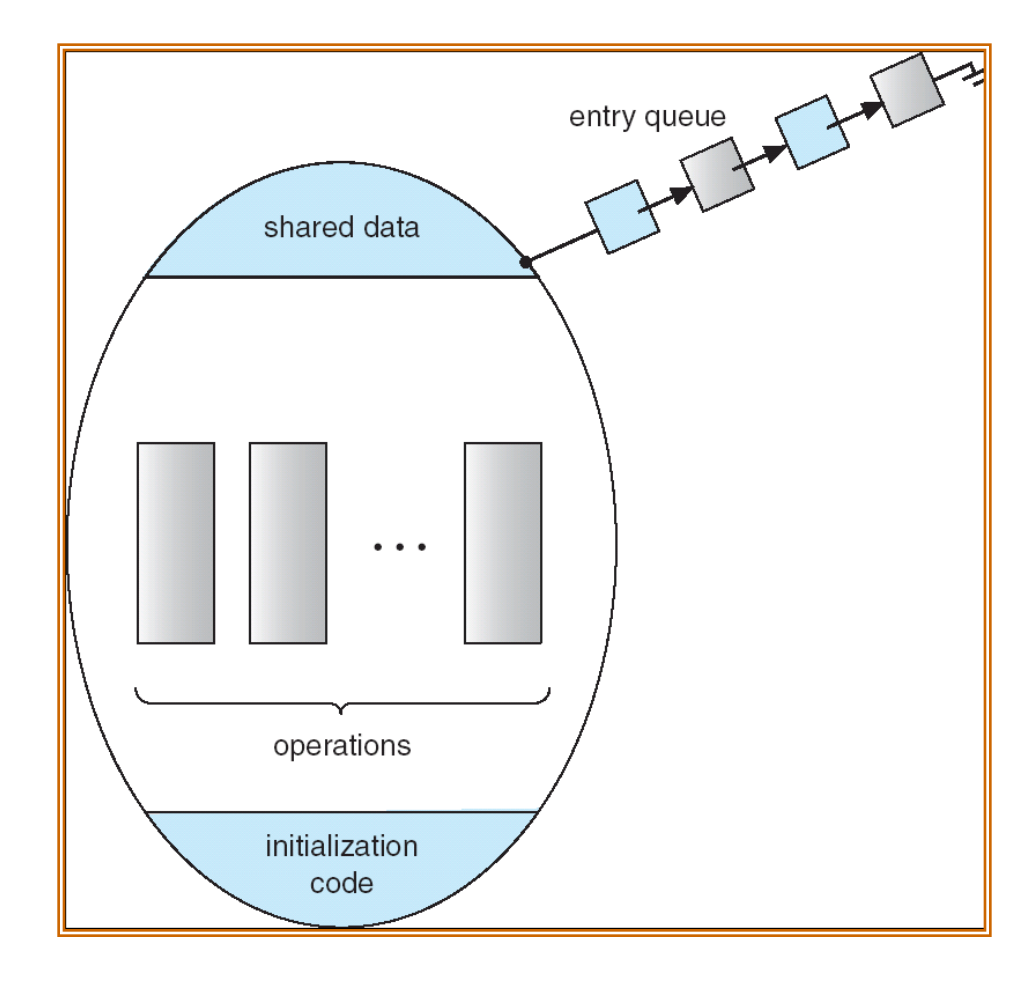

### Condition Variables

- $\triangleright$  condition x, y;
- **Two operations on a condition variable:** 
	- $\triangleright$  x.wait () a process that invokes the operation is suspended.
	- ▶ x.signal () resumes one of processes (if any) that

invoked x.wait ()

### Monitor with Condition Variables

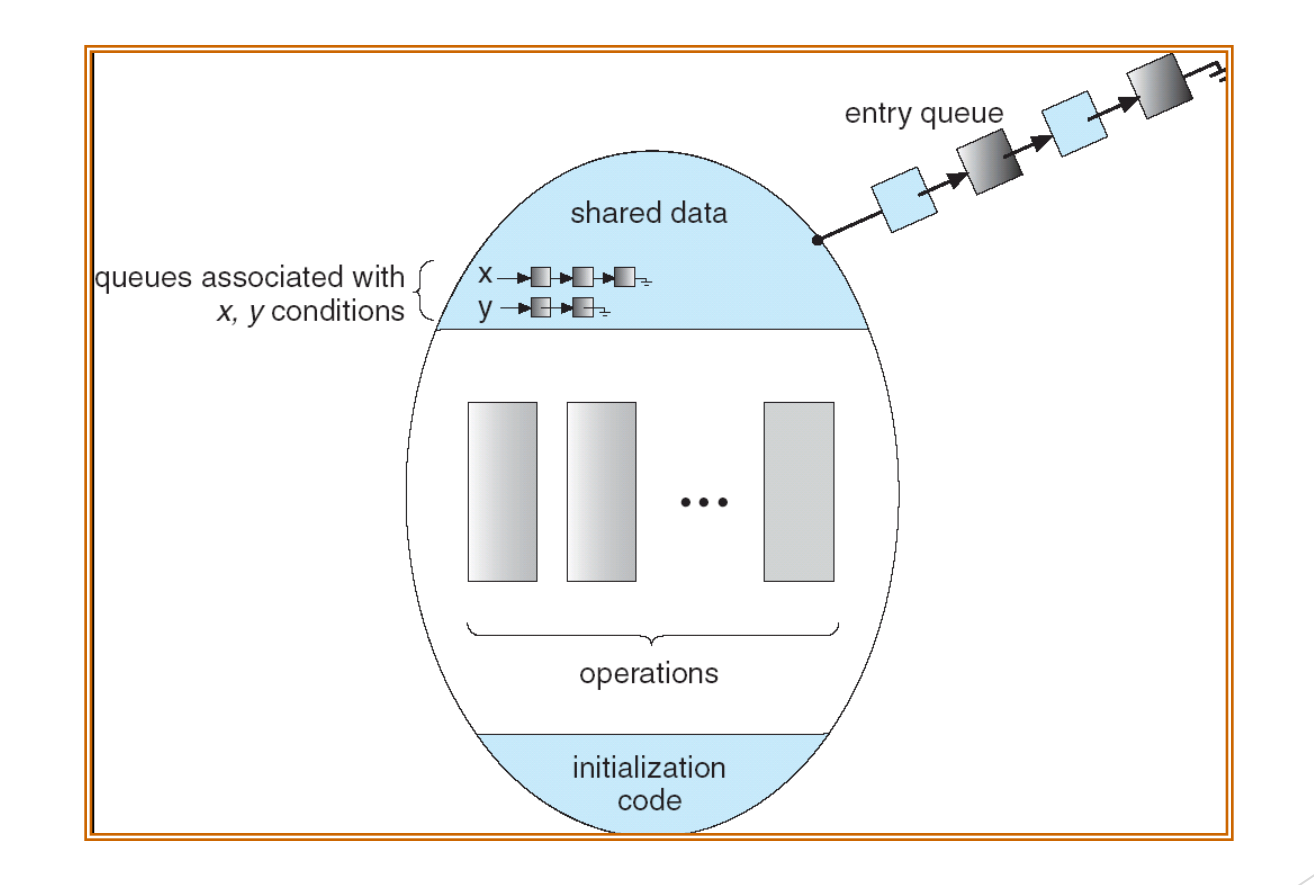

#### Solution to Dining Philosophers

```
monitor DP
\{enum { THINKING; HUNGRY, EATING) state [5] ;
   condition self [5];
   void pickup (int i) { 
         state[i] = HUNGRY;
         test(i);
         if (state[i] != EATING) self [i].wait;
    }
```

```
 void putdown (int i) { 
     state[i] = THINKING;
          // test left and right neighbors
    test((i + 4) \% 5);
    test((i + 1) % 5);
  }
```
#### Solution to Dining Philosophers (cont)

```
void test (int i) { 
     if ( state[(i + 4) % 5] != EATING) &&
     (statel[i] == HUNGRY) \&&(statef(i + 1) % 5] != EATING) ) state[i] = EATING ;
     self[i].signal () ;
       }
 }
```

```
 initialization_code() { 
    for (int i = 0; i < 5; i++) state[i] = THINKING;
```
}

}

#### Solution to Dining Philosophers (cont)

**Each philosopher / invokes the operations pickup()** and putdown() in the following sequence:

dp.pickup (i)

EAT

dp.putdown (i)

#### Monitor Implementation Using Semaphores

 Variables semaphore mutex;  $\frac{1}{1}$  (initially = 1) semaphore next;  $\frac{1}{1}$  (initially = 0) int next-count  $= 0$ ; Each procedure F will be replaced by wait(mutex); … body of *F*; … if (next-count  $> 0$ ) signal(next) else signal(mutex);

Mutual exclusion within a monitor is ensured.

### Monitor Implementation

For each condition variable x, we have:

semaphore x-sem;  $//$  (initially = 0) int  $x$ -count = 0;

 $\blacktriangleright$  The operation x.wait can be implemented as:

x-count++; if (next-count  $> 0$ ) signal(next); else signal(mutex); wait(x-sem); x-count--;

## Monitor Implementation

 $\blacktriangleright$  The operation x.signal can be implemented as:

```
if (x-count > 0) {
   next-count++;
   signal(x-sem);
   wait(next);
   next-count--;
}
```